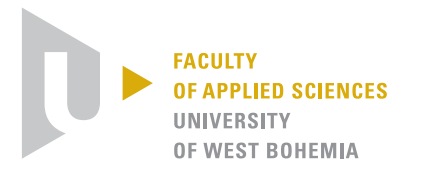

University of West Bohemia Department of Computer Science and Engineering Univerzitní 8 30614 Pilsen Czech Republic

# Výpočet propagace světla volným prostorem metodou filtrované konvoluce

Technická zpráva

Petr Lobaz

Technical Report No. DCSE/TR-2012-07 June, 2012

Distribution: public

Technical Report No. DCSE/TR-2012-07

June 2012

# Výpočet propagace světla volným prostorem metodou filtrované konvoluce

Petr Lobaz

#### Abstract

This technical report describes how to calculate coherent light propagation in a free space between parallel planes. The method descibed is based on the Rayleigh-Sommerfeld integral of the first kind and it serves as a reference method for evaluation of other, faster methods. The method presented solves the problem of signal aliasing by upsampling, filtering a and downsampling and shows that these three steps can be done at once, i.e. there is no need to increase memory demands compared to the plain convolution approach.

This work was supported by the Ministry of Education, Youth and Sports of the Czech Republic under the research program LC-06008 (Center for Computer Graphics).

Copies of this report are available on http://www.kiv.zcu.cz/en/research/publications/ or by surface mail on request sent to the following address:

University of West Bohemia Department of Computer Science and Engineering Univerzitní 8 30614 Pilsen Czech Republic

Copyright  $\odot$ 2012 University of West Bohemia, Czech Republic

# 1 Úvod

Modelování šíření koherentního světla volným prostorem je základem pro řešení problémů ve fourierovské optice [2, 20], digitální holografii [16], počítačem generované holografii (např. [7, 3, 15, 21, 18]) a jiných disciplínách. Obzvláště důležitou a obvyklou úlohou je pak propagace světla mezi dvěma rovnoběžnými rovinami – i když i obecnější případ, propagace světla mezi různoběžnými rovinami, je též aplikačně důležitý [1, 9, 12].

Konkrétně se úloha nejčastěji formuluje takto: v rovině  $z = 0$  se v oblasti  $\Sigma$ nachází "obraz" (source) osvětlený koherentním světlem, obvykle rovinnou vlnou. Cílem je vypočítat rozložení světla v rovině  $z = z_0$  v oblasti nazývané target.

Při modelování propagace koherentního světla mezi rovnoběžnými rovinami obvykle předpokládáme platnost skalární aproximace [2], tj. zajímáme se o propagaci do vzdálenosti podstatně větší, než je vlnová délka λ použitého světla. Dobrá aproximace řešení je pak dána např. Rayleigh-Sommerfeldovým integrálem 1. druhu. Pro účely tohoto článku budeme tuto aproximaci považovat za referenční.

Pro analytické výpočty se Rayleigh-Sommerfeldovo řešení pro svou složitost obvykle nedá použít. Někdy je možné řešení nahlédnout převodem do ekvivalentní podoby, úhlového spektra [5], častěji se však omezujeme na výpočetně podstatně jednodušší paraxiální aproximaci pro blízkou (Fresnelovu) nebo vzdálenou (Fraunhoferovu) oblast.

S nástupem dostatečně výkonné výpočetní techniky lze řešit Rayleigh-Sommerfeldův integrál přímo, díky své podobě konvoluce vede numerický výpočet na použití tří rychlých Fourierových transformací (FFT). Počet FFT je ale důvodem, proč jsou výše jmenované alternativy či aproximace stále hojně využívané – používají se na zmenšení výpočetní náročnosti. Převod na úhlové spektrum totiž vede na dvě FFT, Fresnelova a Fraunhoferova aproximace pak pouze na jednu, případně na rychlou zlomkovou Fourierovu transformaci [14].

Implementace rychlejších algoritmů bohužel není zcela přímočará, neboť diskretizace původních vztahů přináší nové problémy. Obzvlášť záludná je korektní implementace rozkladu do úhlového spektra [8], i Fresnelova a Fraunhoferova aproximace v sobě skrývá jisté nesnáze [20, 11, 13].

Implementace efektivních algoritmů je tedy velmi vhodné porovnávat s referenční metodou založenou na Rayleigh-Sommerfeldovu integrálu s pečlivě ošetřenou diskretizací [6, 4]. Při diskretizaci úlohy je však nutné uvažovat nejenom korektní vzorkování source, ale i vzorkování samotného osvětlení a Rayleigh-Sommerfeldova konvolučního jádra. Dále je třeba uvažovat opačný proces ke vzorkování, rekonstrukci. To vše vede často ke vzorkovacím periodám menším než vlnová délka použitého světla a tedy značným paměťovým nárokům. Tento příspěvek diskutuje proces diskretizace a navrhuje, jak se vyhnout velkým paměťovým nárokům a s nimi spojenou časovou náročností FFT velkých polí.

Struktura příspěvku je následující. V kapitole 2 ukážeme běžně užívaný přístup ke vzorkování na příkladu amplitudové difrakční mřížky se sinovým transmitančním profilem a ukážeme, že diskretizace úlohy je provedena špatně. Fyzikálně zdůvodníme, co přesně jsme diskretizací způsobili, a ukážeme, že jemnější vzorkování vede ke korektnímu výsledku (a značnám paměťovým a časovým nárokům). V kapitole 3 si na jednoduchém jednorozměrném příkladu ukážeme, jak paměťovou náročnost snížit. V kapitole 4 odstraníme některá zjednodušení zavedená kapitolou 3 a v kapitole 5 uvedeme několik poznámek k zobecnění na dvourozměrný případ. Konečně v kapitole 6 ukážeme časové a paměťové nároky algoritmu a v kapitole 7 výsledky shrneme.

### 2 Příklad chybného výpočtu

Teoretická analýza i experiment ukazují, že amplitudová difrakční mřížka se sinovým profilem transmitance (source) osvětlená rovinnou vlnou tvoří ve vzdálené oblasti pouze tři difrakční maxima – přímou propuštěnou vlnu a plus-minus první difrakční řád ([2], str. 78). Vzorkování source je v tomto případě snadné, stačí vzorkovat frekvencí alespoň 2× vyšší, než je frekvence vzoru. Zvolme tedy takové vzorkování, jehož vzorky splývají s minimy a maximy transmitance, tj. vzorky budou postupně  $\dots, 0, 1, 0, 1, 0, 1, \dots$  (viz též konec kapitoly), a proveďme numerický výpočet pomocí Rayleigh-Sommerfeldova integrálu. Ten je

$$
U(x, y, z_0) = \frac{-1}{2\pi} \iint_{\Sigma} U(\xi, \eta, 0) \frac{\partial}{\partial z} \frac{\exp(jkr)}{r} d\xi d\eta
$$
 (1)

kde  $U(x, y, z_0)$  je výsledná komplexní amplituda v libovolném bodu target, U( $\xi, \eta, 0$ ) je komplexní transmitance source,  $\Sigma$  je rozsah source, j<sup>2</sup> = −1,  $k = 2\pi/\lambda$  je vlnové číslo a  $r = ((x - \xi)^2 + (y - \eta)^2 + z_0^2)^{-1/2}$  je vzdálenost mezi body  $[x, y, z_0]$  a  $[\xi, \eta, 0]$ .

Diskretizaci provedeme pouhou náhradou dvojného integrálu za dvojnou sumu. Výsledek na obrázku 1a se ovšem od teoretické analýzy značně odlišuje. Kde je problém?

Při hledání odpovědi budeme diskutovat pouze o vzorkování ve směru měnící se transmitance (tj. směru kolmém na pruhy přížky) – diskuse o vzorkování v obou směrech by argumentaci učinila pouze méně přehlednou.

Náhrada integrálu za sumu de facto znamená, že původní spojitou funkci  $U(\xi, \eta, 0)$  nahradíme polem Diracových pulsů neboli ideálními bodovými zdroji světla rozmístěnými v pravidelné mřížce s roztečí ∆. Světlo z mřížky bodových

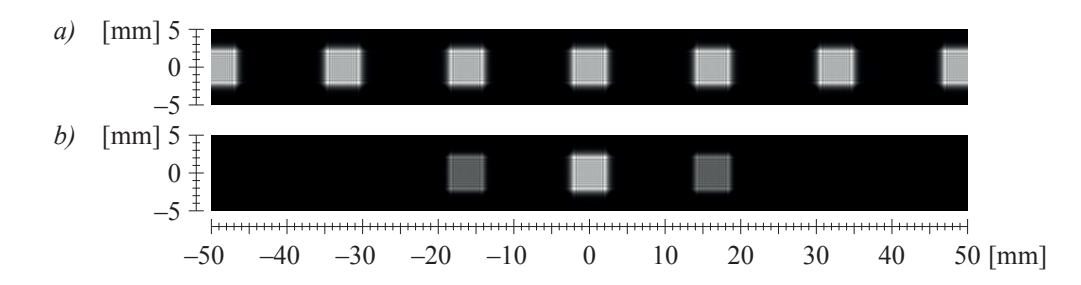

Obrázek 1: Difrakce světla na sinové mřížce  $5 \times 5$  mm<sup>2</sup> s periodou 20  $\mu$ m kolmo osvětlené rovinnou vlnou s  $\lambda = 650$  mm ve vzdálenosti  $z_0 = 0.5$  m. a) Diskretizace s  $\Delta = 10 \ \mu \text{m}$ . b) Diskretizace s  $\Delta = 10/12 \ \mu \text{m} = 0.83 \ \mu \text{m}$ .

zdrojů světla stejné komplexní amplitudy interferuje a vytváří m-té difrakční maximum pod úhlem  $\theta_m = \arcsin(m\lambda/\Delta \text{ (viz např. [17]), kde } m \text{ je celé číslo. V našem}$ případě je ale každý druhý vzorek nulový, de facto tedy pracujeme s bodovými zdroji světla o stejné komplexní amplitudě rozmístěnými v pravidelné mřížce o periodě 2∆. Tato mřížka tvoří difrakční maxima o stejné intenzitě pro všechna m, přičemž první difrakční maximum této mřížky inciduje s prvním difrakčním maximem původní sinové mřížky, neboť její perioda je kvůli zvolenému vzorkování právě 2∆. Výsledek, který jsme na obrázku 1a obdrželi, je tedy fyzikálně korektní – ovšem ne pro sinovou mřížku, ale pro jiný experiment. Problém spočívá v tom, že proces diskretizace nevzal v úvahu, jak ze vzorků source rekonstruovat původní spojitou funkci  $U(\xi, \eta, 0)$ , tj. zda bude mezi vzorky nulová transmitance, zda vzorky představují vzorkování sinového průběhu, obdélníkového průběhu apod. Kdyby se rekonstrukce v úvahu vzala, difrakční maxima vytvořená diskretizační mřížkou by se jistým způsobem utlumila a výsledek by odpovídal původní spojité situaci.

Řešení je tedy nasnadě. Vzorkování source musí být za prvé takové, aby korektně reprezentovalo source, a za druhé takové, aby první difrakční minimum způsobené procesem vzorkování leželo mimo oblast target. Tatáž myšlenka by šla vyjádřit požadavkem na korektní vzorkování jádra Rayleigh-Sommerfeldova integrálu, ale uvedené fyzikální vysvětlení je možná intuitivnější. Je zajímavé, že toto jednoduché pozorování nebylo nikde (pokud vím) explicitně publikováno.

Výsledek uvedeného řešení je na obrázku 1b. Místo polí o jistém vzorkování ale bylo třeba pracovat s 12krát jemnějším vzorkováním, tedy s polem  $12^2 = 144$ krát větším. To s sebou pochopitelně nese nezanedbatelně zvýšené časové a paměťové nároky. V dalším textu popíšeme způsob, jak diskretizaci provést korektně při zachování paměťových nároků.

Závěrem kapitoly je vhodné upozornit, že vzorkování sinové mřížky v uvedeném příkladu nebylo provedeno korektně – Nyquistův limit (v nejjednodušší variantě) požaduje ostře větší vzorkovací frekvenci, než je dvojnásobek maximální frekvence obsažené v obrazu, zatímco my jsme zvolili vzorkování právě dvakrát vyšší. Také jsme nebrali v úvahu, že prostorově omezený signál není frekvenčně omezený. Na principu by se ovšem nic nezměnilo, příklad by pouze nebyl tak názorný.

#### 3 Zjednodušené řešení

Při hledání paměťově úspornějšího řešení vyjděme z řešení, které jsme ukázali v předchozí kapitole, tj. ze vzorkování jemnějšího, než vyžaduje Nyquistův limit. Pro snazší vysvětlování zaveďme dvě zjednodušení: považujme source a target za jednorozměrné objekty v rovině xz (toto zjednodušení odstraníme v kapitole 5) a uvažujme nyní, že jsou nekonečně velké (toto zjednodušení odstraníme v kapitole 4).

Mějme tedy objekt source vyjádřený vzorky source[i],  $i \in \mathbf{Z}$  (vzorek source[0] nechť je umístěn v bodu [0,0]) kolmo osvětlený rovinnou vlnou vlnové délky  $\lambda$ , viz obr. 2. Transmitanci source budeme uvažovat komplexní, tj. libovolný source osvětlený libovolným světlem můžeme převést na uvedenou výchozí situaci.

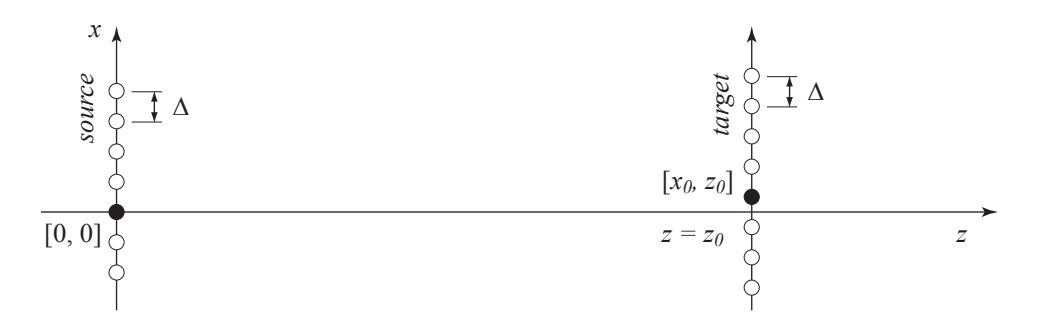

Obrázek 2: Geometrické uspořádání zjednodušeného jednorozměrného případu. Vzorky s indexem 0 jsou vyznačeny plnými kroužky, ostatní vzorky prázdnými kroužky.

Počítejme nyní komplexní amplitudy propagovaného světla v "rovině"  $z = z_0 > 0$ v oblasti target (vzorek target $[0]$  nechť je umístěn v bodu  $[x_0, z_0]$ ) diskretizované vzorky target $[i], i \in \mathbb{Z}$ . Vzorky source $[i]$  dostaneme vzorkováním komplexní funkce  $U(x,0)$ , vzorky target[j] reprezentují funkci  $U(x,z_0)$ , viz rovnice (1). Je-li vzdálenost mezi vzorky v source i target stejná, a to ∆, platí

$$
target[j] = U(j\Delta + x_0, z_0) = \Delta^2 \sum_{i = -\infty}^{\infty} U(i\Delta, 0) h((j - i)\Delta + x_0, 0, z_0) =
$$
  
=  $\Delta^2 \sum_{i = -\infty}^{\infty} source[i] h_{x_0, z_0, 1}[j - i] =$   
=  $\Delta^2 \left( source[\ ] \otimes h_{x_0, z_0, 1}[])[j] \right)$  (2)

kde ⊗ je diskrétní konvoluce a pole  $h_{x_0,x_0,1}$ [] představuje Rayleigh-Sommerfeldovo jádro konvoluce (impulsní odezvu) definované jako

$$
h_{x_0, z_0, ups}[j] = h(j\Delta / ups + x_0, 0, z_0)
$$
\n(3)

přičemž podle (1)

$$
h(x,y,z) = \frac{\partial}{\partial z} \frac{\exp(jkr)}{r} = \frac{-z}{2\pi} \left(jk - \frac{1}{r}\right) \frac{\exp(jkr)}{r^2}, \quad r = \sqrt{x^2 + y^2 + z^2} \quad (4)
$$

Vztah (2) vznikl diskretizací integrálu (1), tj. symbol integrálu jsme zaměnili za sumu a diferenciál za diferenci ∆. Jelikož nás v dalším textu bude zajímat pouze struktura target, budeme konstantní člen  $\Delta^2$  před sumou (konvolucí) vynechávat.

Předpokládejme, že source je navzorkován korektně ve smyslu zachycení struktury funkce  $U(x, 0)$ , ale ne dostatečně jemně pro výpočet propagace. Pro výpočet musíme tedy použít ups-krát jemnější vzorkování, ups ∈ Z, ups > 1. Předběžnou převzorkovanou podobu nazveme source<sub>ups</sub>[]. Dostaneme ji tak, že mezi každé dva vzorky source vložíme ups − 1 nulových vzorků (viz obr. 3 nahoře):

$$
source_{ups}[j] = \begin{cases} source[j/ups] & \text{je-li } (j-ups) \in \mathbf{Z} \\ 0 & \text{jinak} \end{cases}
$$

Finální převzorkovanou podobu  $\mathit{source_{ups}^{fin}}[]$  dostaneme konvolucí s jádrem  $\mathit{filter}[]$ , tj.  $source_{ups}^{fin}[$  =  $source_{ups}[$   $]\otimes filter[$  . Konvoluční jádro  $filter[$  je třeba volit s ohledem na podobu funkce  $U(x, 0)$ : obdélníkové jádro zajistí po částech konstantní interpolaci (to je vhodné, představuje-li  $U(x, 0)$  spatial light modulator s pixely), windowed sinc jádro zajistí dobrou interpolaci ve smyslu frekvenčního obsahu (to je vhodné tehdy, je-li  $U(x, 0)$  obecná spojitá funkce) trojúhelníkové jádro zajistí po částech lineární interpolaci (je rychlejší než windowed sinc filtr a může poskytnout přijatelné výsledky) apod. Příklady implementací těchto jader uvedeme na konci kapitoly 4.

Podstata metody, kterou odvodíme, spočívá v tom, že délka pole *filter* je mnohem menší než délka polí *source* a *target*. Délku pole *filter* budeme pro jednoduchost dalšího zápisu uvažovat lichou. Napíšeme ji v podobě 2 · fwh + 1, kde  $fwh \in \mathbf{Z}, fwh \geq 0.$ 

Díky asociativnosti konvoluce platí

$$
target_{ups}[] = (source_{ups}[] \otimes filter[]) \otimes h_{x_0,z_0,ups}[] = \\ = source_{ups}[] \otimes (filter[] \otimes h_{x_0,z_0,ups}[]) = \\ = source_{ups}[] \otimes h_{x_0,z_0,ups}^{fn}[]
$$

kde  $\textit{target}_\textit{ups}[$ ] značí  $\textit{target}$  vzorkovaný s periodou  $\Delta/\textit{ups}$  a  $\textit{h}^{\textit{fin}}_{x_0,z_0,\textit{ups}}[]$  je jádro propagace konvolvované s jádrem filter[ ]. Explicitně

$$
target_{ups}[j] = \sum_{i=-\infty}^{\infty} source_{ups}[j-i] h_{x_0,z_0,ups}^{fin}[i] =
$$
  
= 
$$
\sum_{i=-\infty}^{\infty} source_{ups}[j-i] \sum_{k=-fwh}^{fwh} filter[k] h_{x_0,z_0,ups}[i-k]
$$

Finální výsledek ovšem potřebujeme ups-krát podvzorkovaný, čili  $target[j] =$  $target_{ups}[ups \cdot j]$ . Navíc platí, že vzorek source<sub>ups</sub>[i] je nulový pro i/ups  $\notin \mathbf{Z}$ . Tyto vzorky můžeme ze sumy vyřadit, a proto

$$
target[j] = target_{ups}[ups \cdot j] = \sum_{i = -\infty}^{\infty} source_{ups}[ups \cdot (j - i)] h_{x_0, z_0, ups}^{fin}[ups \cdot i] =
$$

$$
= \sum_{i = -\infty}^{\infty} source[j - i] h_{x_0, z_0, 1}^{fin}[i]
$$
(5)

kde  $h^{\mathit{fin}}_{x_0}$  $\mathbb{E}^{n}_{(x_0, z_0, 1)}[~]$  je filtrované propagační jádro:

$$
h_{x_0, z_0, 1}^{fin}[i] = \sum_{k=-fwh}^{fwh} filter[k] \ h_{x_0, z_0, ups}[ups \cdot i - k] \tag{6}
$$

Výpočet propagace tedy vede na dvě diskrétní konvoluce, při první (5) pracujeme se vzorkovací periodou  $\Delta$ , při druhé (6) s periodou  $\Delta$ /ups.

Uvedené vztahy pracovaly s nekonečným rozsahem indexů, abychom se nemuseli zabývat jevy na okrajích polí. V následující kapitole rozsahy indexů upravíme na konečné, tvar výsledku ale zůstane stejný. Z ní také vyplyne výhoda prezentované metody, kterou osvětlíme následujícím odstavcem.

Diskrétní konvoluci je možné počítat nepřímo pomocí FFT, nebo přímou aplikací definičního vztahu. První způsob je výhodný, je-li konvoluční jádro velké, použijeme jej tedy na vztah (5). Druhý způsob je výhodný v opačném případě, použijeme jej tedy na vztah (6). Zde také využijeme příjemnou vlastnost přímého

užití definice konvoluce: vzorky  $h_{x_0}^{fin}$  $x_{(x_0, y_0, z_0, 1}[i]$  můžeme počítat s minimálními paměťovými nároky, na rozdíl od první metody, kdy potřebujeme v paměti držet obě konvolvovaná pole.

#### 4 Korektní 1-D řešení

Předpokládejme, že source máme navzorkovaný M vzorky, výsledný target nás zajímá v oblasti vyjádřené N vzorky. Chceme-li pro výpočet pole target[ ] použít FFT, musíme pracovat s cyklickou konvolucí. To znamená, že pole source[] a target[] musíme doplnit nulami na C vzorků,  $C \geq M + N - 1$  ([6]). Potom

$$
target[j] = \sum_{i=0}^{C-1} source[i \mod C] h_{x_0, z_0, 1}^{fin}[(j-i) \mod C]
$$

Pole source[] obsahuje užitečné hodnoty na indexech  $0, 1, \ldots, M-1$ , pole target[] na indexech  $0, 1, \ldots, C-M$ . Pole  $h_{x_0}^{fin}$  $\mathbb{E}_{(x_0, z_0, 1}^{m}[\,]\,$ je tedy třeba vypočítat:

$$
h_{x_0, z_0, 1}^{\text{fin}}[i] = \begin{cases} \sum_{k=-\text{fwh}}^{\text{fuh}} \text{filter}[k] & h_{x_0, z_0, \text{ups}}[ups \cdot i - k] \\ \sum_{k=-\text{fwh}}^{\text{fuh}} \text{filter}[k] & h_{x_0, z_0, \text{ups}}[ups \cdot (i - C) - k] & \text{je-li } N \leq i < C \end{cases}
$$

Při samotné implementaci lze využít toho, že pro výpočet vzorku  $h_{x_0}^{fin}$  $\binom{jm}{x_0, z_0, 1}[i]$  je možné využívat vzorky pole $h_{x_0,z_0,ups}[{\,}]$ spočítané pro výpočet vzorku  $h_{x_0}^{fin}$  $\frac{J^{tn}}{[x_0, z_0, 1]}[i -$ 1]. Je tedy vhodné příslušné vzorky pole  $h_{x_0,z_0,ups}[$  uchovat v pomocné pamětí velikosti 2 ·  $fwh + 1$  hodnot, a pro výpočet vzorku  $h_{x_0}^{fin}$  $\mathcal{L}_{x_0, z_0,1}[i]$  část z nich nahradit novými. To, jak velkou část, záleží na podobě jádra filter.

Pro výpočet pole *filter*[] musíme stanovit, kolik vzorků pole source<sup>[]</sup> má přispívat k výpočtu interpolovaného vzorku pole sourcefin[ ], respktive vzorku pole  $h^{\mathit{fin}}_{x\alpha}$  $x_{x_0, z_0, 1}[i]$ . Z této uživatelem určené hodnoty plynou všechny vlastnosti – velikost pole filter[ ], charakter interpolace i počet hodnot sdílených při výpočtu sousedních vzorků pole  $h_{x_0}^{fin}$  $\frac{\jmath m}{x_0,z_0,1}[i].$ 

V praxi (tj. při práci s 2-D poli) se osvědčila separabilní jádra. Jejich diskusi tedy můžeme provést už nyní, při práci s 1-D poli. Pro lepší představu uvedeme na obrázku 3 jejich příklady. Kvůli názornosti jsou v obrázku i následujícm popisu uvedeny filtry, které interpolují vzorky, a tedy nezachovávají energii signálu. Pro výpočet propagace je ovšem praktičtější, když se před výpočtem filtr normalizuje, tj. součet koeficientů je roven 1.

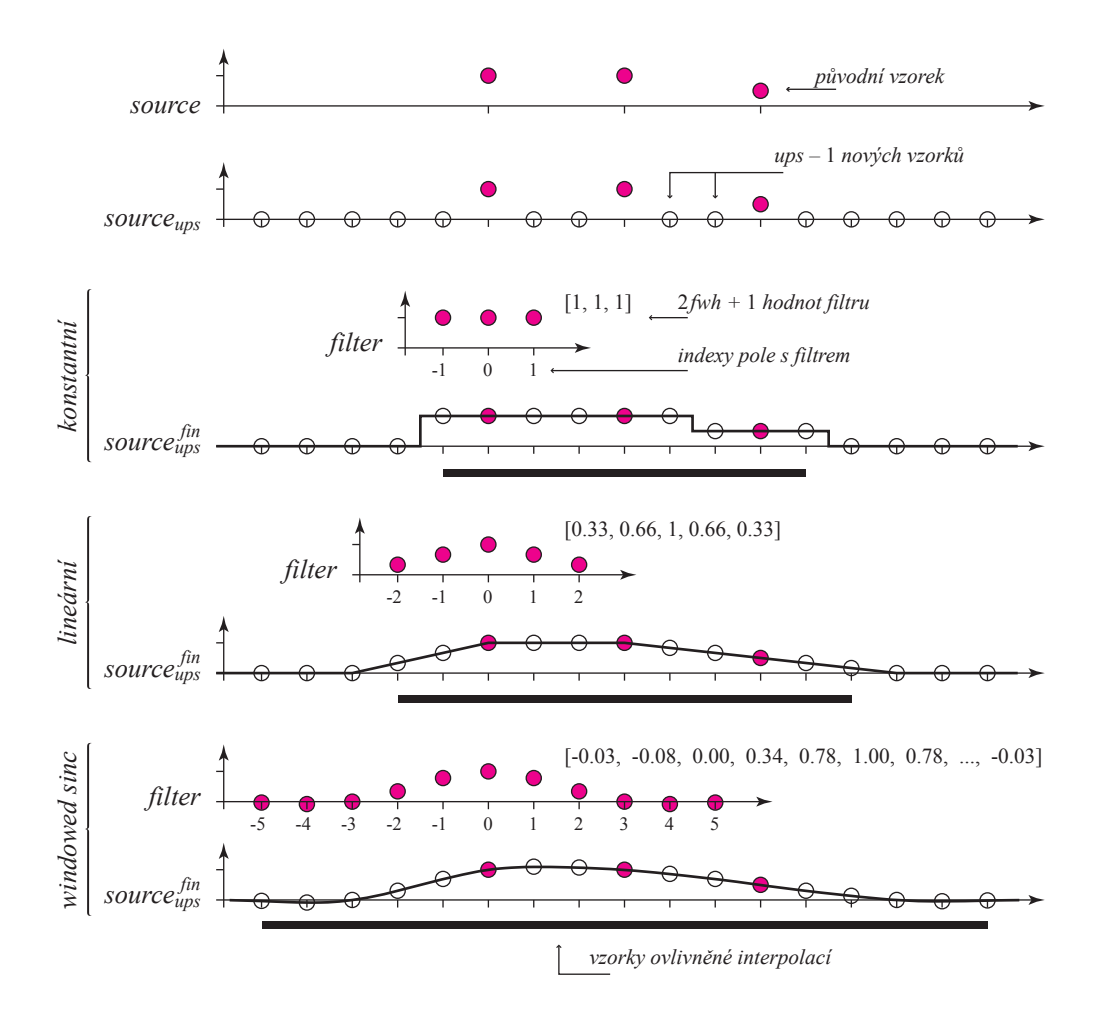

Obrázek 3: Příklady interpolačních konvolučních jader (filtrů) pro  $ups = 3$ . Ukázkový windowed sinc filtr je normalizovaný Lanczosův filtr pro  $a = 2$ .

- Po částech konstantní interpolace. Je vhodná, je-li source rozdělen na obdélníkové pixely nenulové plochy. Pro tento případ je kvůli symetrii vhodné, aby mezi sousední vzorky source[ ] vložil proces převzorkování sudý počet vzorků; číslo ups by tedy mělo být liché. Tím pádem  $fwh = (ups - 1)/2$ . Samotné jádro je pak dáno: filter[i] = 1 pro  $-fwh \le i \le fwh$ .
- Po částech lineární interpolace. Je vhodná, je-li source vyjádřen spojitou funkcí a neobsahuje příliš jemné detaily. Pro výpočet interpolovaného vzorku potřebujeme dva sousední původní vzorky, tedy  $fwh = ups - 1$ ,  $filter[i] = 1 - |i|/(fwh+1)$  pro  $-fwh \le i \le fwh$ .
- Windowed sinc interpolace. Je vhodná, je-li source vyjádřen spojitou funkcí a záleží nám na dobré rekonstrukci jejího frekvenčního obsahu. Volba počtu původních vzorků source[ ] musí být výsledkem kompromisu. Čím více prvků vezmeme v potaz, tím lépe zachováme frekvenční obsah; na druhou

stranu příliš široká jádra se špatně chovají v prostorové oblasti. Za rozumný kompromis se pak považuje Lanczosův filtr, který bere v potaz 2a okolních vzorků,  $a = 2$  nebo  $a = 3$  [19]. Potom  $fwh = a \cdot ups - 1$  a předběžnou podobu jádra definujeme jako  $filter_{pre}[i] = \text{lanczos}(a \cdot i/(fwh + 1), a)$ , kde  $\text{lanczos}(x, a) = a \sin(\pi x) \sin(\pi x/a) / (\pi^2 x^2) \text{ pro } -\text{fwh} \le i \le \text{fwh}. \text{ Finální já-}$ dro je pak třeba před použitím upravit – koeficienty, které přispívají k výpočtu jednoho vzorku, tedy koeficienty vzdálené od sebe ups vzorků, musí mít součet 1 [10]. Symbolicky  $\textit{filter}[i] = \textit{filter}_{\textit{prel}}[i] / \sum_{k} \textit{filter}_{\textit{prel}}[i + k \cdot \textit{ups}]$ pro všechny přípustné hodnoty k.

#### 5 Úplné 2-D řešení

Zobecnění uvedených myšlenek na 2-D pole je přímočaré, pouze místo 1-D cyklických konvolucí, resp. FFT, pracujeme s 2-D variantami. Pro jednoduchost budeme předpokládat, že vzorkovací perioda je ve směru x i y stejná, a to  $\Delta$ .

Pro propagaci source vyjádřeného  $M_x \times M_y$  vzorky na target vyjádřený  $N_x \times N_y$ vzorky vytvoříme pole source[, ] a target[, ] velikosti  $C_x \times C_y$ ,  $C_x \geq M_x + N_x - 1$ ,  $C_y \geq M_y + N_y - 1$ . Čísla  $C_x$  a  $C_y$  je vhodné volit tak, aby FFT těchto polí probíhaly efektivně, např. mocniny dvou. Vzorky source umístíme do pole source, na pozice  $[0,0]$  až  $[M_x-1, M_y-1]$ , po výpočtu najdeme korektní vzorky v poli target[, ] na pozicích [0, 0] až  $[N_x-1, N_y-1]$ .

Jako další krok potřebujeme zvolit parametr ups. Myšlenkový postup vedoucí k jeho volbě je následující. Pro začátek předpokládejme práci s původní mřížkou, tj. ups = 1. Při výpočtu propagace je třeba vyčíslit vztah (4) pro každý vektor  $T-S$ , kde S je 3-D pozice bodu vzorku v source a T 3-D pozice bodu vzorku v target. Ve vztahu (4) je samozřejmě  $r = |T - S|$ , viz jeho použití v konvoluci (2). Nechť  $S_1$  a  $S_2$  jsou pozice sousedních vzorků v source a tyto vzorky mají stejnou hodnotu; představují tedy dva bodové zdroje světla o stejné komplexní amplitudě. Vypočtěme  $r_1 = |T - S_1|$  a  $r_2 = |T - S_2|$ . Pokud je  $|r_1 - r_2| = \lambda/2$ , pak se v bodu  $T$  příspěvky z bodů  $S_1$  a  $S_2$  vzájemně vyruší, resp. v tomto směru nacházíme první difrakční minimum. Jak jsme ukázali již v kapitole 2, potřebujeme jej dostat mimo zorné pole. Zjemníme tedy vzorkování, tj. parametr ups budeme zvyšovat tak dlouho, dokud nebude  $|r_1 - r_2| < \lambda/2$ . Vyžadujemeli přesnější výsledek, můžeme zjemňovat dále; v praxi se ukázalo, že při ups vedoucímu k  $|r_1 - r_2| < \lambda/5$  nemělo další zjemňování viditelný účinek. Body  $S_1$ ,  $S_2$  (sousedící) a T musíme samozřejmě volit "nejhorší možné", tj. tak, aby úhel mezi vektorem  $T - S_1$  (resp.  $T - S_2$ ) a osou z byl co největší.

V dalším kroku potřebujeme vypočítat pole  $h_{x_0}^{fin}$  $\mathbb{E}^{tn}_{ x_0, y_0, z_0, 1} [ , ], \, \text{kde} \, \left[ x_0, y_0, z_0 \right]$  je pozice vzorku target[0, 0]. Pozici vzorku source[0, 0] přitom předpokládáme [0, 0, 0]. K výpočtu budeme potřebovat čísla  $h_{x_0,y_0,z_0,ups}[i,j] = h(i\Delta/wps + x_0, j\Delta/wps + y_0, z_0),$  pro srovnání viz (3). Díky separabilitě filtrů je můžeme vyčíslit pro jednu převzorkovanou řádku, provést konvoluci jádrem *filter*[] a podvzorkovat, resp. použít postup z kapitoly 4. Takových povzorkovaných řádek vypočteme 2 ·fwh+1 a provedeme výpočet konvoluce po sloupcích a podvzorkujeme, čímž dostaneme jeden řádek pole  $h_{x_0}^{fin}$  $x_{(x_0,y_0,z_0,1)}^{pn}$ . Analogicky postupujeme dále.

Konečně můžeme vypočítat samotnou propagaci, čili

$$
\textit{target}[,]=\textbf{IFFT}(\textbf{FFT}(source[,]) \odot \textbf{FFT}(h^{\textit{fin}}_{x_0,y_0,z_0,1}[,])
$$

kde FFT, resp. IFFT jsou rychlá Fourierova transformace, resp. inverzní rychlá Fourierova transformace, a  je Hadamardův součin (složka po složce). Tím je výpočet propagace hotový. Příklady propagací jsou ilustrativně uvedeny na obrázku 4.

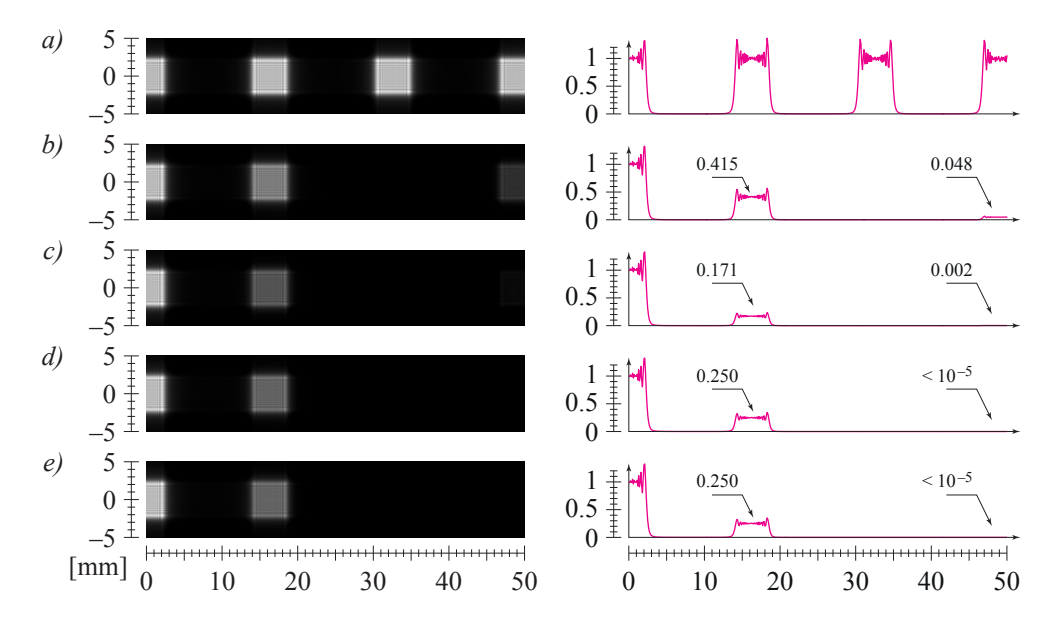

Obrázek 4: Příklady difrakce na vertikální mřížce rozměru  $5 \times 5$  mm<sup>2</sup>, rozteč vzorků 10  $\mu$ m, vzorky v řádce postupně 1, 0, 1, 0, ... (tj. perioda vzoru je 20 µm). Vzdálenost mřížky od stínítka 500 mm, světlo kolmo dopadající rovinná vlna,  $\lambda = 650$  nm. Obrázek vlevo ukazuje pravou část difrakčního obrazce (srovnej obr. 1), graf vpravo relativní intenzitu vzhledem k intenzitě ve středu obrazce. Vzorky jsou postupně interpolovány a) vůbec, b) obdélníkovým filtrem, c) trojúhelníkovým filtrem, d) Lanczosovým filtrem, a = 2, e) Lanczosovým filtrem,  $a=3$ .

K odvozenému postupu je vhodné dodat tři poznámky.

• Stejného výsledku bychom dosáhli základní metodou, tj. převzorkováním a interpolací source a následnou konvolucí s běžným RayleighSommerfeldovým propagačním jádrem. Převzorkované pole  $source_{ups}[,]$  by mělo v každém řádku (sloupci) mezi každými původními vzorky ups−1 nulových vzorků, navíc pak kvůli korektní následné konvoluci jádrem filter[,] rozměru  $(2-fwh+1)\times(2-fwh+1)$  po stranách fwh nulových vzorků. Velikost pole source<sub>ups</sub> by tedy celkem byla  $(2 \cdot fwh + 1 + ups \cdot (M_x - 1)) \times (2 \cdot fwh + 1 +$  $ups \cdot (M_y - 1)$  při vzorkovací periodě  $\Delta/wps$ . Pro  $fwh \geq 1$  se tedy fyzická velikost source nepatrně zvýší; zejména proto jsme v celém článku nikdy nehovořili o fyzických velikostech source a target. Okraje, které přibyly, jsou artefaktem po interpolaci. Pro velká pole je ale jejich vliv zanedbatelný.

- Uvedený postup s filtrací propagačního jádra není ničím jiným, než přeuspořádáním výpočtu. Článek [6], který popisoval, jak počítat propagace s velkými source a target nebo s různými vzorkovacími periodami source a target, je tím pádem s uvedeným postupem plně kompatibilní – stačí v něm zaměnit výpočet propagačního jádra za výpočet právě prezentovaný.
- Kvůli přeuspořádání výpočtu a zaokrouhlovacím chybám při numerickém výpočtu se výsledky základní a prezentovanou metodou samozřejmě liší. Rozdíly jsou ovšem zanedbatelné. Jelikož se dá težko určit, která z metod poskytuje numericky přesnější výsledek, nebudeme se numerickou analýzou výpočtu zabývat.

## 6 Časové a paměťové nároky

Motivací k odvození popsané metody bylo vypočítat referenční propagaci s redukovanými paměťovými nároky. Podívejme se nyní, jaká je ve srovnání se základním řešením, a to jak z paměťového hlediska, tak z časového. V této kapitole budeme pro zjednodušení předpokládat čtvercová pole, tj.  $M_x = M_y = M$ ,  $N_x = N_y = N$ .

Základní řešení, jak jsme ukázali na konci minulé kapitoly, převzorkuje pole source[,] na pole source<sub>ups</sub> s  $(2 \cdot fwh+1+ups\cdot (M-1))^2$  prvky a provede propagaci na pole $target_{ups}$ . U něj není třeba počítat s okraji způsobenými filtrací jádrem  $\textit{filter}[,],$  čili bude mít  $\big(1+ups\cdot(N-1)\big)^2$  prvků. Konvoluce propagačním jádrem tedy bude probíhat v polích velikosti  $(2 \cdot fwh + 1 + ups \cdot (M_x + N_x - 2))^2$  prvků, čímž je dána paměťová náročnost základní metody.

Prezentované řešení používá pole source, a target, s původní velikostí, čili konvoluce propagačním jádrem bude probíhat v polích velikosti  $(M + N - 1)^2$ prvků. Paměťová náročnost je ovšem o něco vyšší, musíme totiž vzít v úvahu i pomocnou paměť pro výpočet filtrovaného propagačního jádra  $h_{x_0}^{fin}$  $\binom{fn}{x_0,y_0,z_0,1}$ [,]. Ta činí  $2 \cdot fwh + 1$  pro "konvoluci řádky" a  $2 \cdot fwh + 1$  řádek o  $M + N - 1$  vzorcích pro "konvoluci po sloupcích", celkem tedy  $(2 \cdot fwh + 1)(M + N)$  vzorků. Protože typicky je  $fwh = a \cdot ups$ , kde a je velmi malé (v našich příkladech max. 3) a ups bývá mnohem menší než  $M + N$ , můžeme tuto paměť pro další úvahy zanedbat.

Podílem paměťových nároků zjistíme, že konvoluce propagačním jádrem pomocí  $\text{prezentovan\'e metody je cca } \left( 2\cdot fwh+1+ups\cdot (M_x+N_x-2) \right)^2/(M+N-1)^2 \approx \textit{ups}^2-1$ krát paměťově úspornější. Při běžných experimentech v počítačem generované holografii s off-axis propagací polí velikosti centimetrů a vzorkováním 10  $\mu$ m na vzdálenost desítek centimetrů se běžně objevuje ups až 20. Můžeme tedy říci, že prezentovaná metoda je při běžném užití řádově stokrát paměťově úspornější než základní řešení. Podobně odvodíme, že pro obvyklá M, N (v řádu tisíců) a obvyklá ups (v řádu desítek) je i časová náročnost ups<sup>2</sup>-krát menší.

Pokud bychom srovnávali základní metodu bez převzorkování (a tedy poskytující špatné výsledky) s prezentovanou metodou s převzorkováním, zjistíme, že konvoluce propagačním jádrem pracuje s poli stejných velikostí, tj. že samotná konvoluce je z paměťového i časového hlediska identická. Výpočet filtrovaného propagačního jádra je pochopitelně pomalejší – je třeba vypočítat přibližně  $ups^2$ krát více vzorků funkce  $h(x, y, z)$  a pro konvoluci jádrem filter[,] provést dalších cca  $4 \cdot \text{fwh}^2 MN$  násobení a sčítání. Protože je časová náročnost násobení, vyčíslení funkce h(x, y, z) a rychlosti optimalizovaného výpočtu FFT z praktického pohledu těžko srovnávatelná, nemá valný smysl pouštět se do teoretických úvah o časové složitosti. Představu o časové náročnosti výpočtu ale můžeme získat měřením, viz obr 5. Plyne z ní, že urychlení není zdaleka tak velké, jak by se mohlo předpokládat. To proto, že pro vyšší ups začne výpočet jádra

Na druhou stranu zjistíme, že paměťové nároky prezentované metody jsou vyšší právě o pomocnou paměť pro filtraci propagačního jádra. Jak jsme ale uvedli, vzhledem k typickým velikostem M, N, ups a fwh je paměťová náročnost srovnatelná.

#### 7 Závěr

V kapitole 2 jsme ukázali a fyzikálně vysvětlili, že pro diskretizaci úlohy propagace světla mezi rovnoběžnými rovinami pomocí konvoluce nestačí uvažovat o korektním vzorkování source, ale je třeba brát v úvahu též proces opačný k vzorkování, rekonstrukci. Ukázali jsme, že korektní řešení získáme převzorkováním a v kapitole 5 jsme odvodili, jak musí být jemné. Rovněž jsme v kapitole 6 uvedli, že při typických experimentech v počítačem generované holografii je třeba převzorkovávat řádově 10×, což typicky vede k 4× pomalejšímu výpočtu a 100× větším paměťovým nárokům.

V kapitolách 3 až 5 jsme odvodili postup založený na filtraci propagačního jádra "interpolačnímÿ jádrem, které se používá při interpolovaném převzorkování

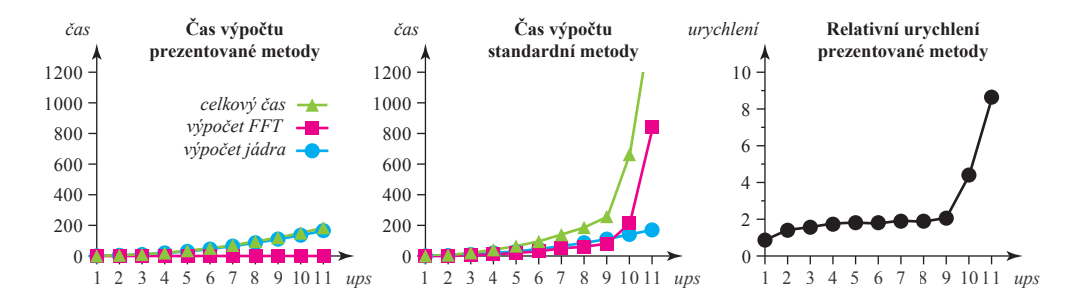

Obrázek 5: Srovnání časové náročnosti výpočtu. Grafy vlevo a uprostřed znázorňují dobu běhu propagace pro  $N = M = 500$  v závislosti na jemnosti převzorkování ups, v tomto měřítku je doba běhu základní metody pro ups = 1 rovna 1. Kromě kompletní doby běhu je znázorněno, kolik času zabírá výpočet propagačního jádra a všech FFT. Graf vpravo je pak podíl času běhu navržené a základní metody; hodnota např. 4 znamená, že navržená metoda je pro dané ups 4× rychlejší.

source. Díky vlastnostem interpolačního jádra (malý support, separabilita) je nová metoda časově významně úspornější a paměťové nároky vrací přibližně na původní hodnoty. Dá se tedy říci, že je řádově 100× paměťově úspornější než stejně přesné základní řešení. Díky tomu, že odvozený postup je pouhým přeuspořádáním výpočtů, je ale výsledek matematicky ekvivalentní.

#### Reference

- [1] Delen, N.; Hooker, B.: Free-space beam propagation between arbitrarily oriented planes based on full diffraction theory: a fast Fourier transform approach. J. Opt. Soc. Am. A, ročník 15, č. 4, 1998: s. 857–867. URL http://josaa.osa.org/abstract.cfm?URI=josaa-15-4-857
- [2] Goodman, J. W.: Introduction to Fourier Optics. Roberts & Company Publishers, třetí vydání, December 2004, ISBN 0974707724. URL http://www.amazon.com/exec/obidos/redirect?tag= citeulike07-20&path=ASIN/0974707724
- [3] Hanák, I.; Janda, M.; Skala, V.: Detail-driven digital hologram generation. Visual Computer, ročník 26, January 2010: s. 83–96, ISSN 0178-2789, doi: http://dx.doi.org/10.1007/s00371-009-0378-5. URL http://dx.doi.org/10.1007/s00371-009-0378-5
- [4] Katkovnik, V.; Astola, J.; Egiazarian, K.: Discrete diffraction transform for propagation, reconstruction, and design of wavefield distributions. Appl.

Opt., ročník 47, č. 19, 2008: s. 3481–3493. URL http://ao.osa.org/abstract.cfm?URI=ao-47-19-3481

- [5] Lalor, E.: Conditions for the Validity of the Angular Spectrum of Plane Waves. J. Opt. Soc. Am., ročník 58, č. 9, 1968: s. 1235–1237. URL http://www.opticsinfobase.org/abstract.cfm?URI= josa-58-9-1235
- [6] Lobaz, P.: Reference calculation of light propagation between parallel planes of different sizes and sampling rates. Opt. Express, ročník 19, č. 1, Jan 2011: s. 32–39, doi:10.1364/OE.19.000032. URL http://www.opticsexpress.org/abstract.cfm?URI=oe-19-1-32
- [7] Matsushima, K.: Computer-generated holograms for three-dimensional surface objects with shade and texture. Applied Optics, ročník 44, č. 22, Aug 2005: s. 4607–4614, doi:10.1364/AO.44.004607. URL http://ao.osa.org/abstract.cfm?URI=ao-44-22-4607
- [8] Matsushima, K.: Shifted angular spectrum method for off-axis numerical propagation. Opt. Express, ročník 18, č. 17, 2010: s. 18453–18463. URL http://www.opticsexpress.org/abstract.cfm?URI= oe-18-17-18453
- [9] Matsushima, K.; Schimmel, H.; Wyrowski, F.: Fast calculation method for optical diffraction on tilted planes by use of the angular spectrum of plane waves. J. Opt. Soc. Am. A, ročník 20, č. 9, Sep 2003: s. 1755–1762, doi: 10.1364/JOSAA.20.001755.

```
URL http://josaa.osa.org/abstract.cfm?URI=josaa-20-9-1755
```
- [10] Mitchell, D. P.; Netravali, A. N.: Reconstruction filters in computer-graphics. SIGGRAPH Comput. Graph., ročník 22, June 1988: s. 221–228, ISSN 0097- 8930, doi:http://doi.acm.org/10.1145/378456.378514. URL http://doi.acm.org/10.1145/378456.378514
- [11] Onural, L.: Exact analysis of the effects of sampling of the scalar diffraction field. J. Opt. Soc. Am. A, ročník 24, č. 2, 2007: s. 359–367. URL http://josaa.osa.org/abstract.cfm?URI=josaa-24-2-359
- [12] Onural, L.: Exact solution for scalar diffraction between tilted and translated planes using impulse functions over a surface. J. Opt. Soc. Am. A, ročník 28, č. 3, Mar 2011: s. 290–295, doi:10.1364/JOSAA.28.000290. URL http://josaa.osa.org/abstract.cfm?URI=josaa-28-3-290
- [13] Onural, L.; Gotchev, A.; Ozaktas, H.; aj.: A Survey of Signal Processing Problems and Tools in Holographic Three-Dimensional Television. Circuits

and Systems for Video Technology, IEEE Transactions on, ročník 17, č. 11, nov. 2007: s. 1631 –1646, ISSN 1051-8215, doi:10.1109/TCSVT.2007.909973.

- [14] Ozaktas, H. M.; Arik, S. O.; Coşkun, T.: Fundamental structure of Fresnel diffraction: natural sampling grid and the fractional Fourier transform. Opt. Lett., ročník 36, č. 13, Jul 2011: s. 2524–2526, doi:10.1364/OL.36.002524. URL http://ol.osa.org/abstract.cfm?URI=ol-36-13-2524
- [15] Sakamoto, Y.; Takase, M.; Aoki, Y.: Hidden surface removal using z-buffer for computer-generated hologram. Practical Holography XVII and Holographic Materials IX, ročník 5005, č. 1, 2003: s. 276–283, doi:10.1117/12.473824. URL http://link.aip.org/link/?PSI/5005/276/1
- [16] Schnars, U.; Jueptner, W.: Digital holography: digital hologram recording, numerical reconstruction, and related techniques. Springer, 2005, ISBN 9783540219347. URL http://books.google.cz/books?id=bocHNOyopioC
- [17] Steward, E.: Fourier optics: an introduction. Ellis Horwood Series in Physics, Dover Publications, druhé vydání, 2004, ISBN 9780486435046. URL http://books.google.cz/books?id=Akz-xnVir\\_MC
- [18] Tsang, P. W. M.; Liu, J. P.; Cheung, K. W. K.; aj.: Modern Methods for fast generation of digital holograms. 3D Research, ročník 1, č. 2, 2010: s. 11–18–18. URL http://www.springerlink.com/content/5351428p1u618hv1/
- [19] Turkowski, K.: Filters for common resampling tasks. In Graphics gems, editace A. S. Glassner, San Diego, CA, USA: Academic Press Professional, Inc., 1990, ISBN 0-12-286169-5, s. 147–165. URL http://dl.acm.org/citation.cfm?id=90767.90805
- [20] Voelz, D. G.: Computational Fourier Optics: A Matlab Tutorial. Tutorial texts in optical engineering, SPIE Press, 2011, ISBN 9780819482044. URL http://books.google.cz/books?id=XFhAYgEACAAJ
- [21] Yamaguchi, M.: Ray-based and wavefront-based holographic displays for high-density light-field reproduction. Three-Dimensional Imaging, Visualization, and Display 2011, ročník 8043, č. 1, 2011: 804306, doi:10.1117/12. 884500. URL http://link.aip.org/link/?PSI/8043/804306/1